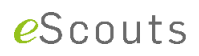

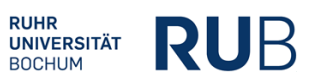

### **GESTALTUNG DES ONLINE-MATERIALS IM ICM**

#### **I. VORÜBERLEGUNGEN ZUM ONLINE-MATERIAL**

- (1) bereits bestehende MOOCs?
- (2) öffentlich-zugängliche Sammlungen (merlot.org, cux.org, zum.de)?
- (3) eigene Produktionen!
	- Lehrvortrag (*worked examples with fading*)
	- **Interviews / Videokonferenzen**
	- Dokumentationen (z.B. bei Besichtigungen selbst gedreht)
	- Angehen von Missverständnissen (kein perfekter Weg!)
	- **Aufzeichnungen von Einzelunterricht**

### **II. VORBEREITUNG / DURCHFÜHRUNG ICM**

#### **A. Gestaltung des Online-Materials**

#### (1)Generelle Charakteristika

- nicht perfekt
- reduziert, nicht zu komplex
- skizzenhaft, im Entstehungsprozess
- handgemacht, authentisch
- ungeschnitten (Fehler/Missverständnisse erlaubt)

#### (2) Darstellungstricks:

- mehr Zeichnen als Schreiben
- grafische Sprache
- zeigen, unterstreichen, wieder löschen, ...

#### (3) Live statt im Büro/Studio:

- **·** effizienter
- enthusiastischer, witziger
- Feedback vom Plenum
- wenige Schnitte

#### **B. Bereitstellung des Online-Materials**

- (1) Online-Anbieter
	- **•** Youtube (kein Download)
	- **F** iTunes (nur Sammlung von Links)
	- **•** Vimeo (kostenpflichtig)

#### (2) Uni-intern

- **Bibliothek**
- **Lernplattform**
- P2P (BitTorrent)

#### (3) Hardware

- DVD
- **USB-Stick**
- SD-Karte

### **PRINZIPIEN NACH MAYER (2009)**

- **Redundanzprinzip**
- Personalisierungsprinzip
- Kohärenzprinzip
- **Bildprinzip**
- räumlicher Zusammenhang

### **C. Equipment für die Erstellung des Online-Materials**

### (1) Bild und Ton

- Notebook (ggf. mit beschreibbarem Bildschirm)
- Apple-Tablet relativ klein, aber nützliche APPs
- interaktives Whiteboard
- Tonaufnahme mit USB-Mikro

## (2) Software

- Microsoft Journal
- HyperCam 2
- Hilfssoftware (Logos, Zeitmarker: [www.j3L7h.de/videotech.html\)](http://www.j3l7h.de/videotech.html)
- PenAttention (roter Kreis um Stift, großer Mauszeiger)
- Open Sankoré (OpenSource Software, mit Screenrecorder)

# **D. Aufgaben / Tools zum Lehrvideo**

# (1) Quiz-Fragen

- regelmäßig eingestreut in Videosequenzen
- zur Vorbeugung einer *lean backwards-*Haltung
- Förderung einer *lean-forward*-Haltung
- *Totmannschalter* (reine Wissensabfragung)
- *Skill & Drill* (Anwendungsaufgabe)
- *Denkaufgabe* (Übertragung)
- *Selbsterklärungen*
- *capira.de* (Anleitung zur Produktion)

# (2) Andere

- Foren, Chats
- **Lückentext-Skripte**
- Simulationen
- ePortfolios
- **peer review**
- Wikis

Quelle: Jörn Loviscach [\(https://www.youtube.com/watch?v=Ob8yyXf2tOU\)](https://www.youtube.com/watch?v=Ob8yyXf2tOU)